# **NZTA VARIATION REQUEST PROCESS, PROCEDURES, AND CHECKLIST**

This document:

- outlines the process and procedures to follow when a variation request is needed for either a price level adjustment (PLA) or a cost scope adjustment (CSA) refer to Process
- provides a checklist to use before submitting the *Variation request form* for a PLA or CSA.
- Is a live document for all variation requests

#### **Note**:

- 1. Requests that don't meet these requirements will be returned to the project manager/submitter for remediation and won't be included on the Delegation Committee's agenda until this has been done.
- 2. Local Government Partnership are responsible for submission of variation forms on behalf of AO's
- 3. Types of Variations:

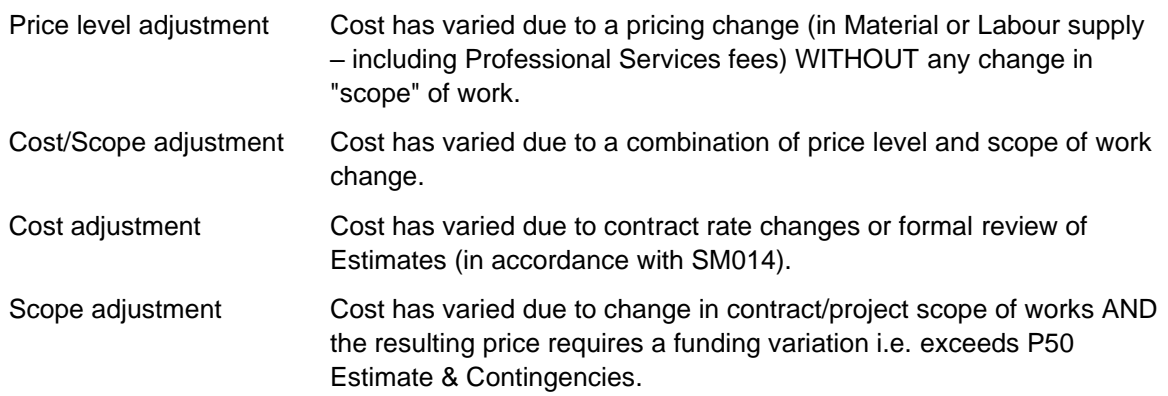

#### **Roles and Responsibilities**

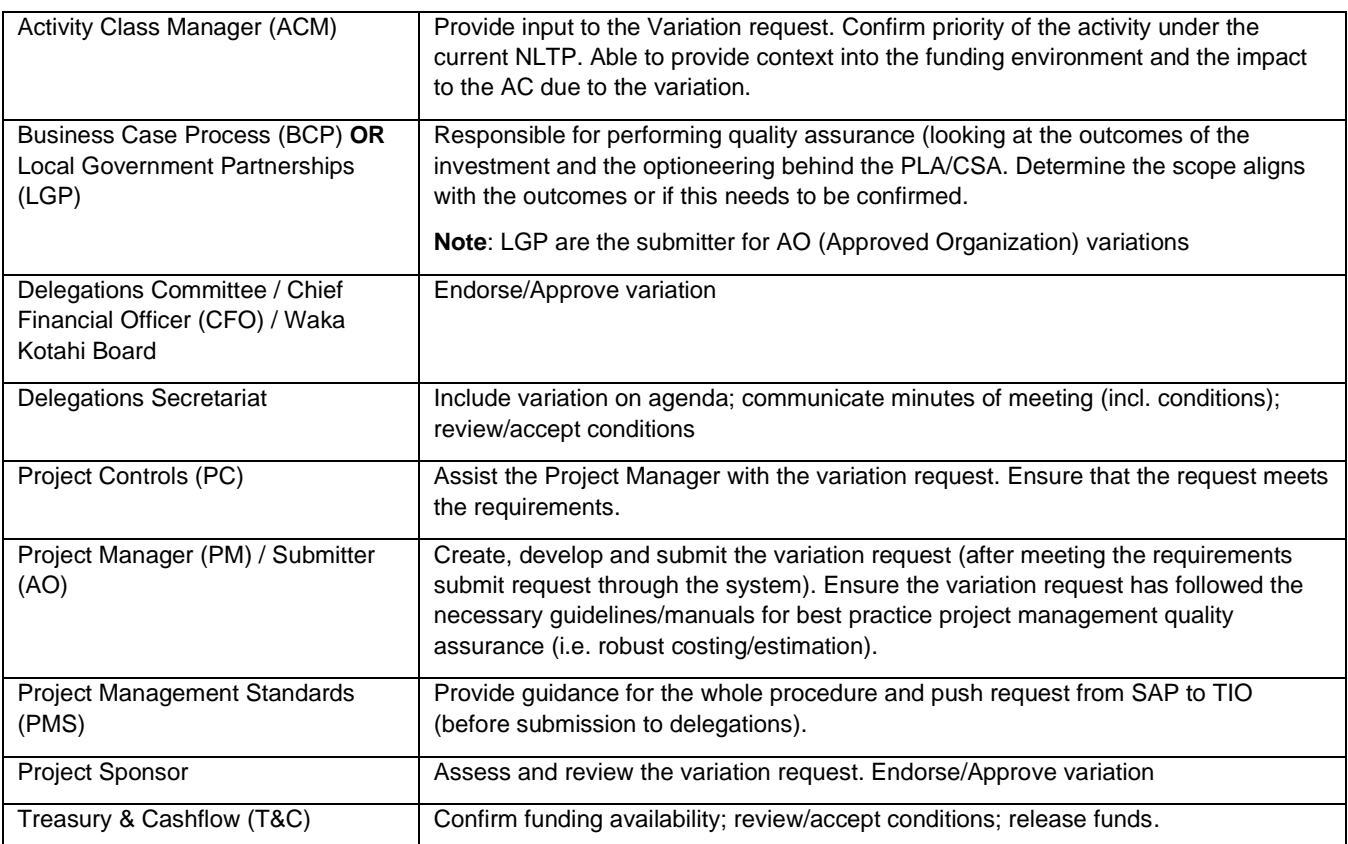

### **Contents**

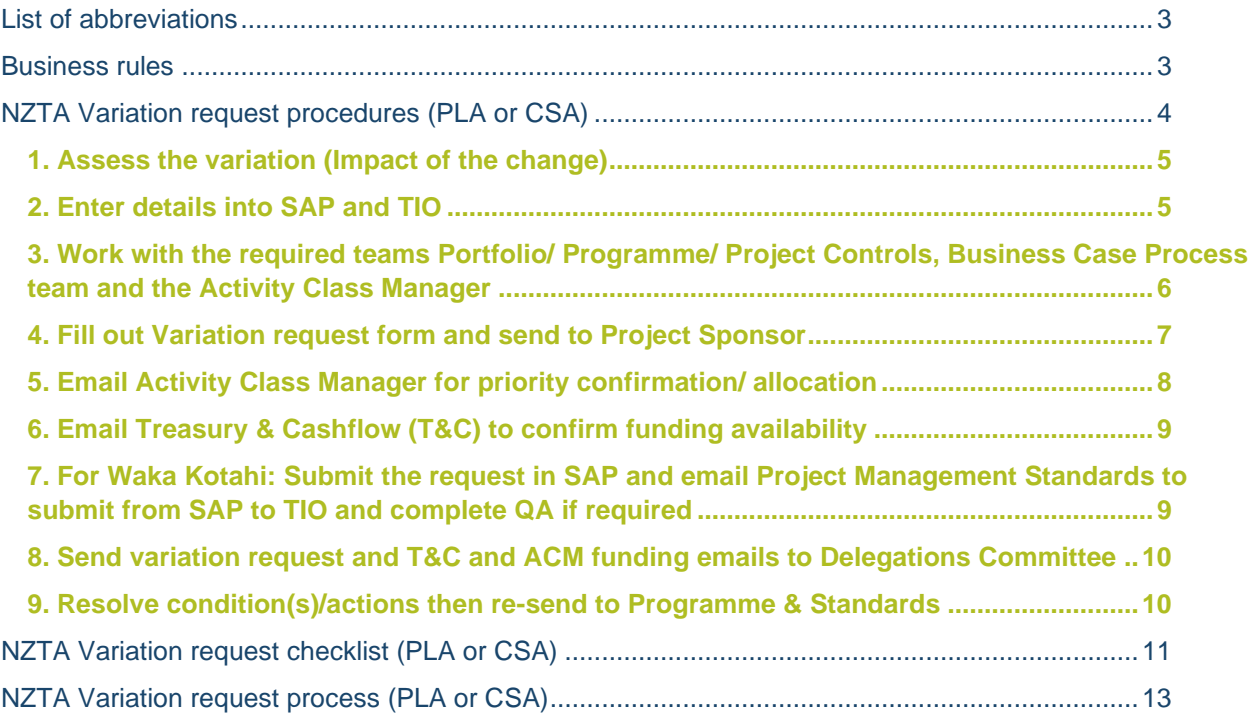

# <span id="page-2-0"></span>**List of abbreviations**

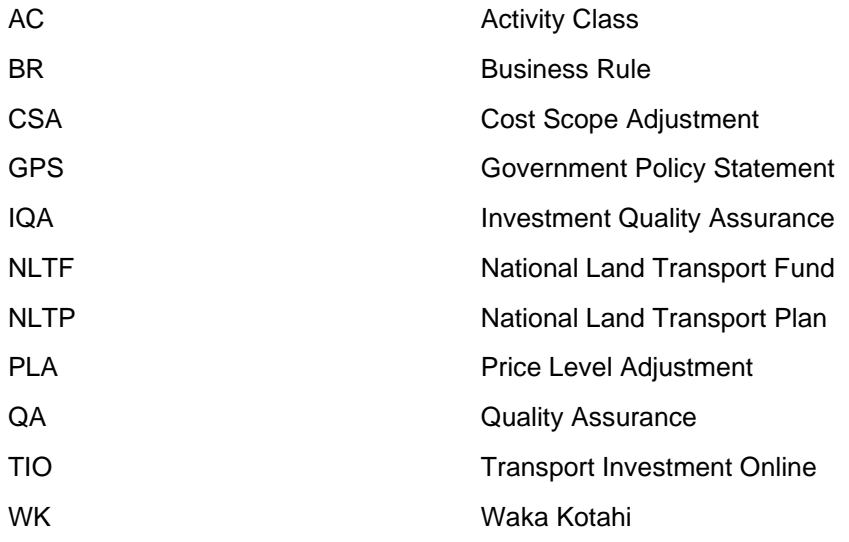

# <span id="page-2-1"></span>**Business rules**

The following business rules apply to all variation (CSA or PLA) requests:

- BR153b Approval of a material project scope change
- BR154b Approval of any increase in project or activity funding
- BR165 Approval of funding condition fulfilment
- BR210 Approval of funding and funding variations for any phase up to \$50m

You can access the [list of delegations](https://infohub.nzta.govt.nz/otcs/cs.dll/open/27628514) attached to these business rules from the [Delegations page](https://onramp.nzta.govt.nz/i-need-to/delegations/) on OnRamp.

# <span id="page-3-0"></span>**NZTA Variation request procedures (PLA or CSA)**

Below you can find more detail on the procedures within this process that are carried out by Waka Kotahi Project Managers (or by the submitter on behalf of an Approved Organisation).

#### **Note**:

- 1. In this document we refer to the application form as the [Variation request form.](https://apac01.safelinks.protection.outlook.com/?url=https%3A%2F%2Finfohub.transporthub.govt.nz%2Fotcs%2Fcs.dll%3Ffunc%3Dll%26objaction%3Doverview%26objid%3D37261410&data=04%7C01%7Crachel.dickinson%40nzta.govt.nz%7C0d07836ced8d460c6fee08d99a481fd5%7C7245e48ca9ff4b2898ef05cfa8edb518%7C0%7C0%7C637710456822546163%7CUnknown%7CTWFpbGZsb3d8eyJWIjoiMC4wLjAwMDAiLCJQIjoiV2luMzIiLCJBTiI6Ik1haWwiLCJXVCI6Mn0%3D%7C1000&sdata=6kfIURbeG36BqwkH1hy%2BEWVLfYFCZ1qE0tm8z73LPyI%3D&reserved=0) It is sometimes also referred to as the "PLA application form" or the "Variation: Price level/cost/adjustment application form."
- 2. Variations irrespective of value need to follow this procedure/process.
- 3. The relevant SMO11 Manual should be referenced to adhere to best practice project management quality assurance.

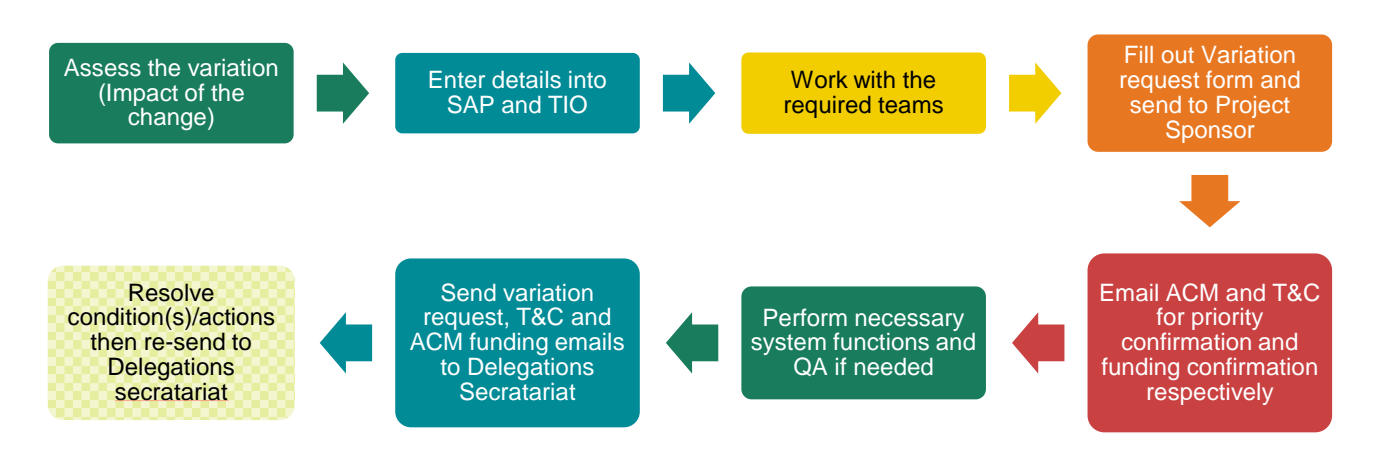

**FIGURE 1: SIMPLIFIED PROCESS (REFER TO PROCESS DIAGRAM IN APPENDIX)**

# <span id="page-4-0"></span>**1. Assess the variation (Impact of the change)**

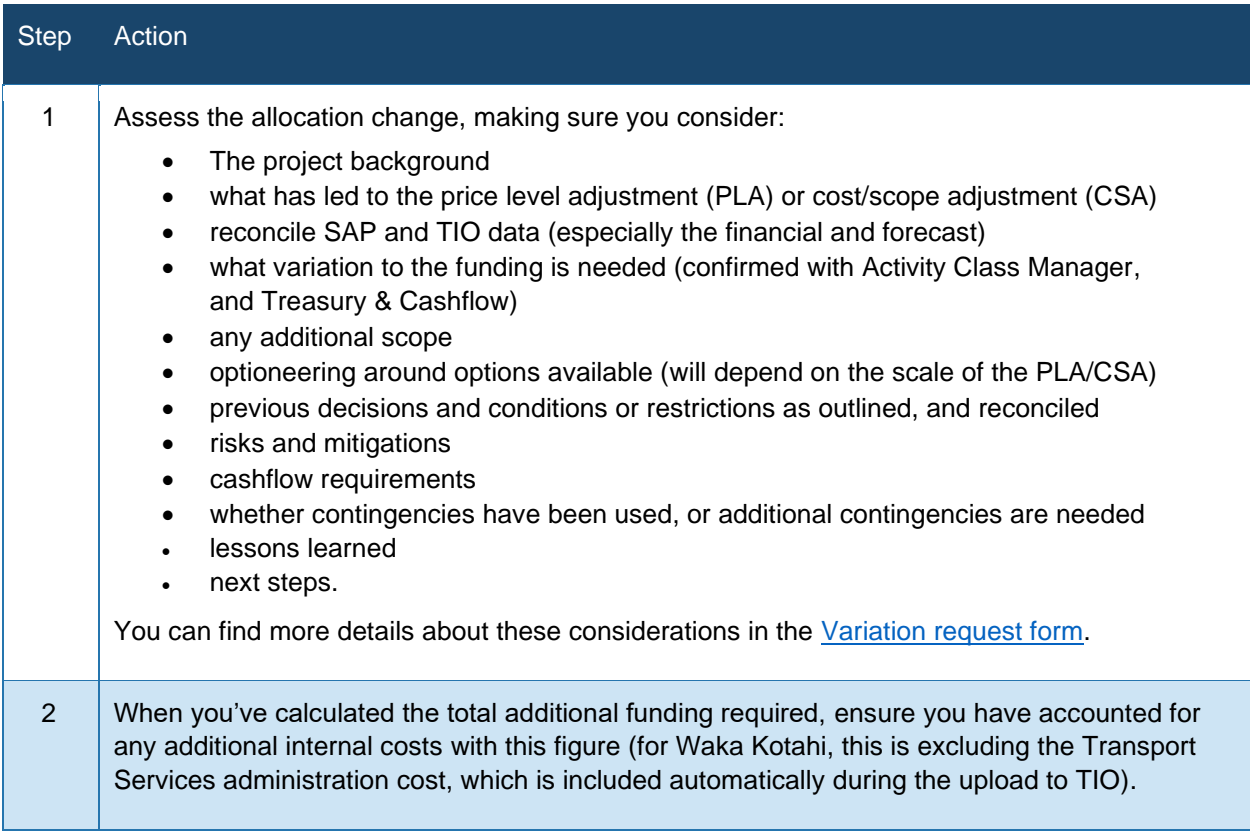

#### <span id="page-4-1"></span>**2. Enter details into SAP and TIO**

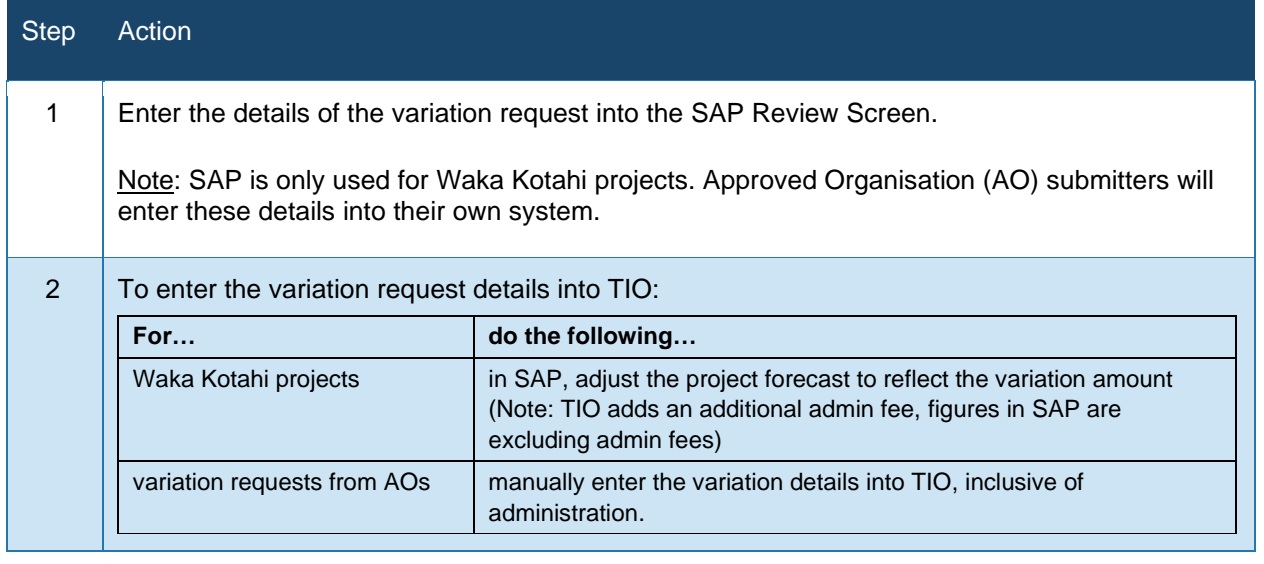

#### <span id="page-5-0"></span>**3. Work with the required teams Portfolio/ Programme/ Project Controls, Business Case Process team and the Activity Class Manager**

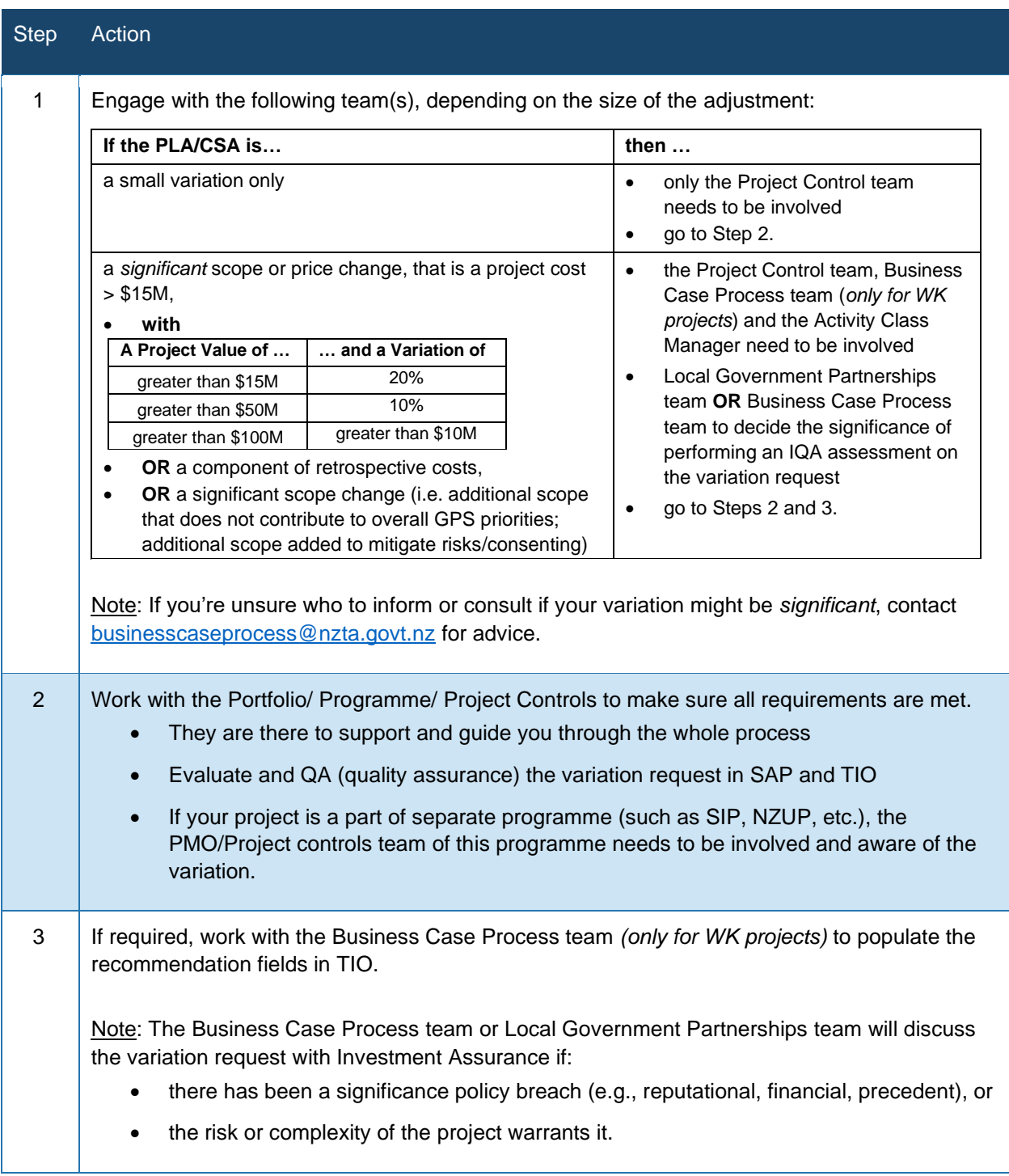

# <span id="page-6-0"></span>**4. Fill out Variation request form and send to Project Sponsor**

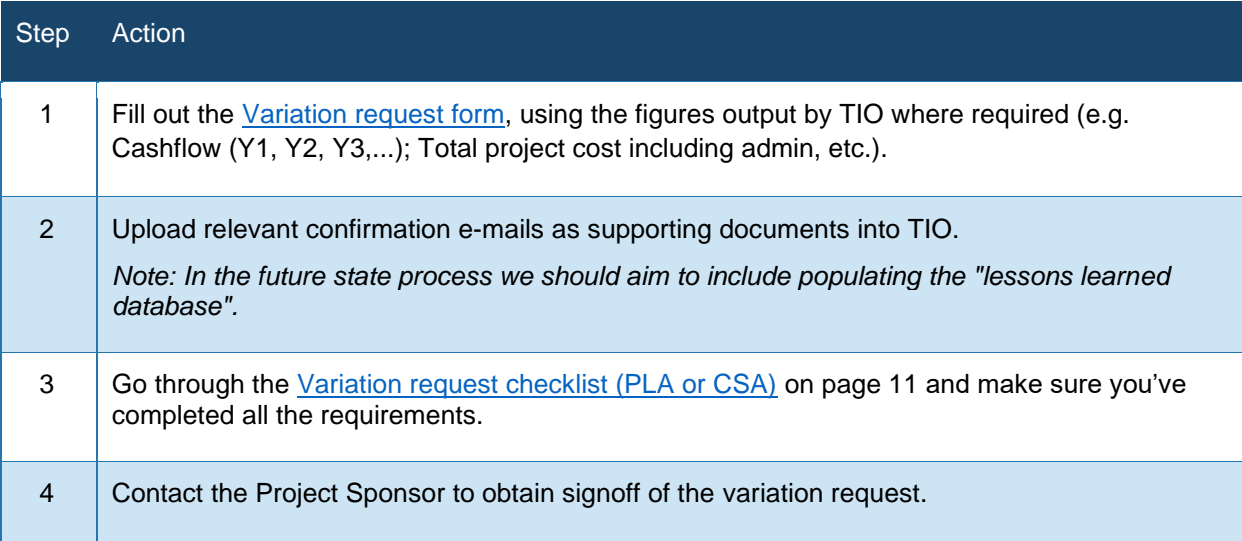

#### <span id="page-7-0"></span>**5. Email Activity Class Manager for priority confirmation/ allocation**

Note: This procedure can be completed before or after Project Sponsor signoff is obtained. ACMs and Treasury & Cashflow can be engaged once there is a reasonable degree of certainty with the cash flows.

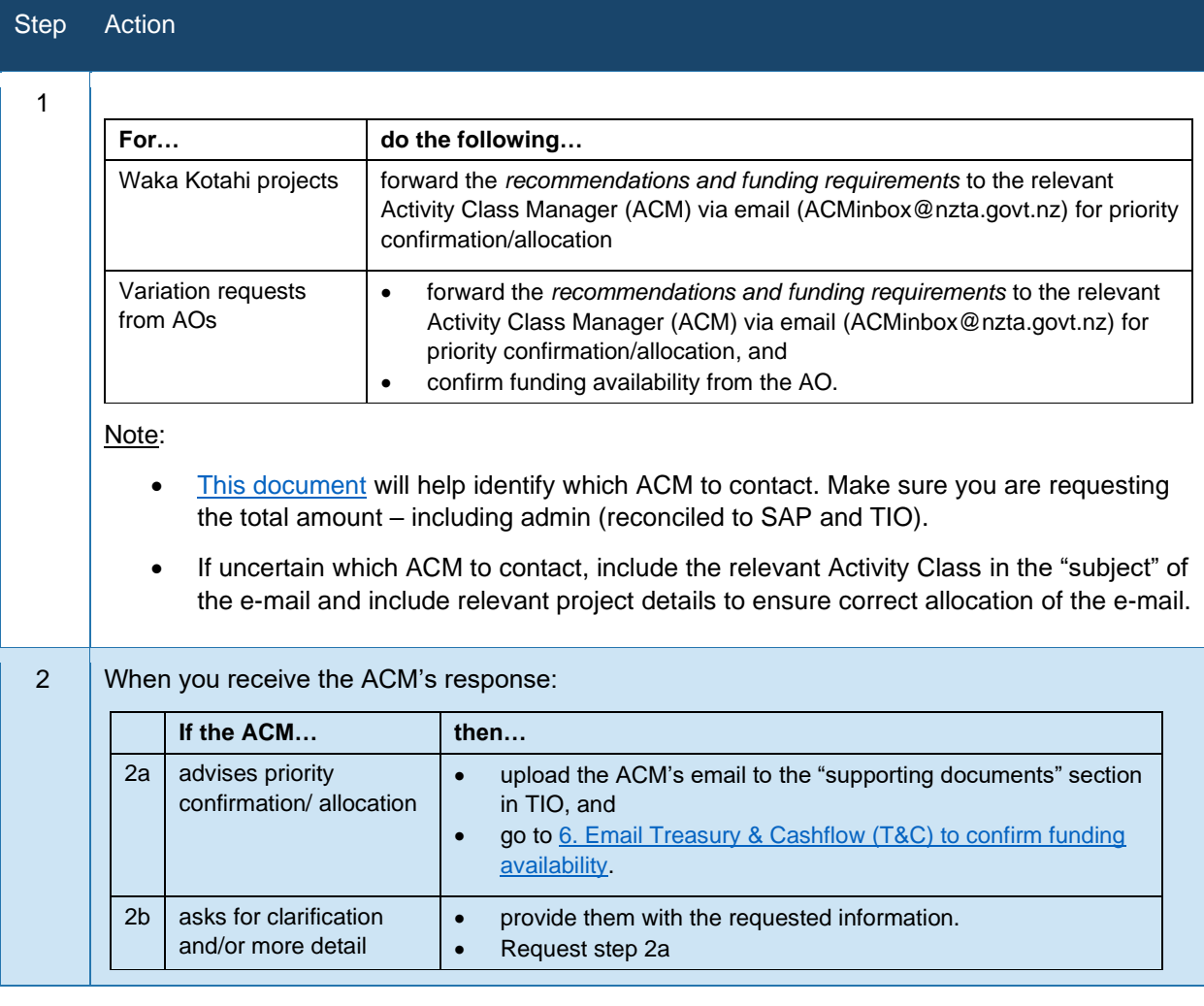

#### <span id="page-8-0"></span>**6. Email Treasury & Cashflow (T&C) to confirm funding availability**

Note: This procedure can be completed before or after Project Sponsor signoff is obtained. ACMs and Treasury & Cashflow can be engaged once there is a reasonable degree of certainty with the cash flows.

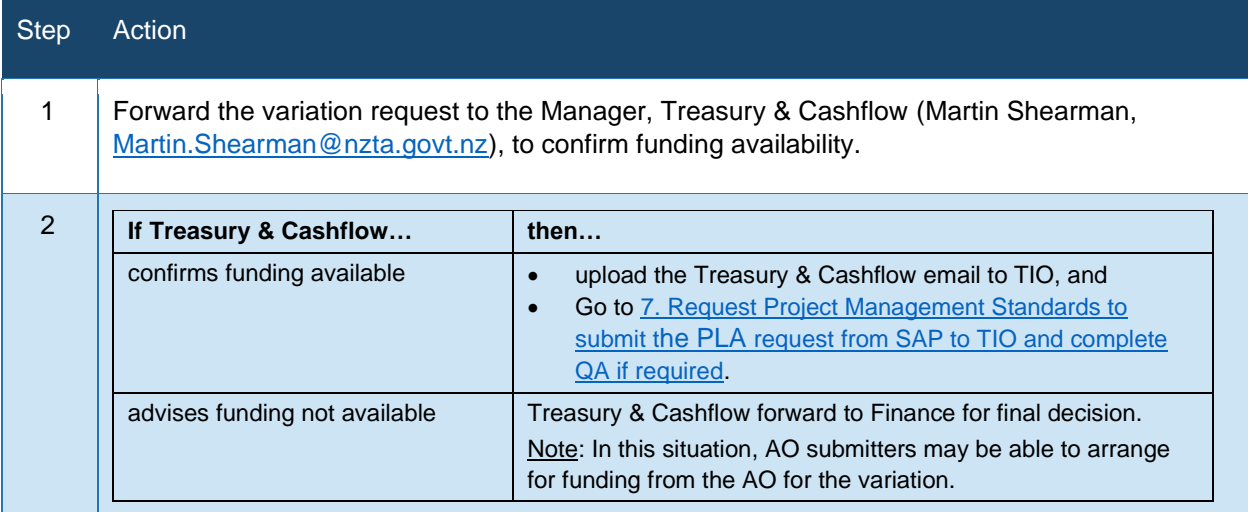

#### <span id="page-8-2"></span><span id="page-8-1"></span>**7. For Waka Kotahi: Submit the request in SAP and email Project Management Standards to submit from SAP to TIO and complete QA if required**

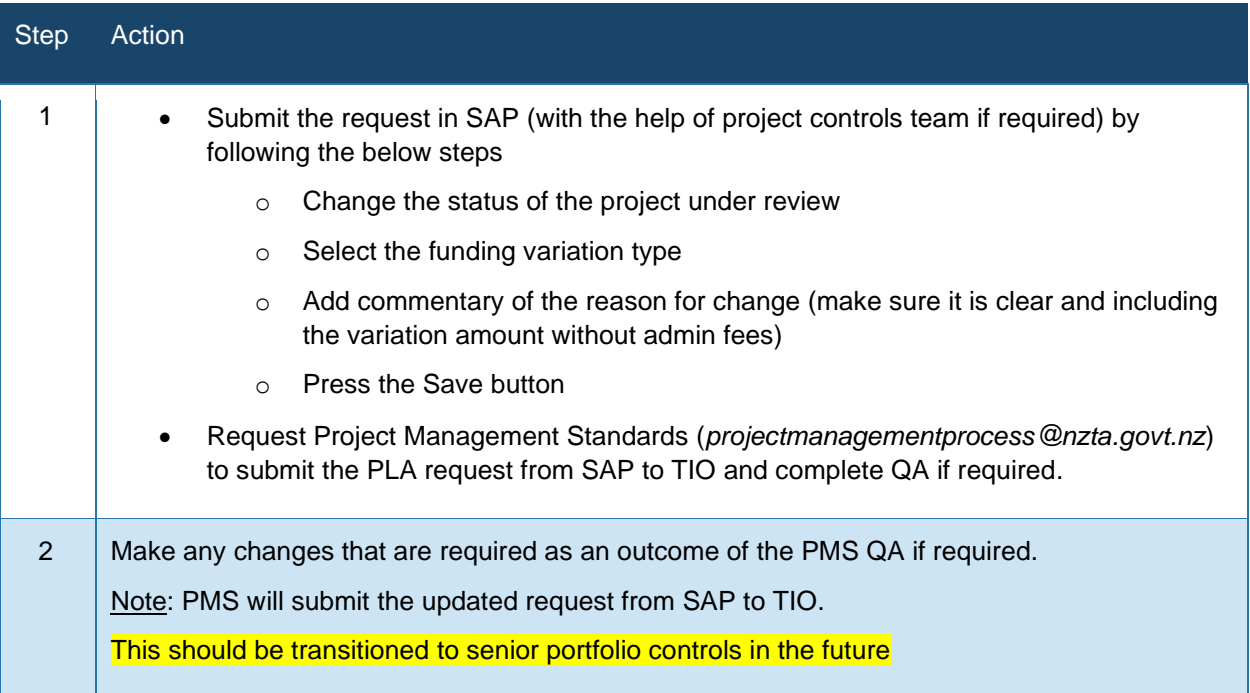

FOR AO's: Have council delegated authority submit variations request for review in TIO, including QA any additional information as required.

#### <span id="page-9-0"></span>**8. Send variation request and T&C and ACM funding emails to Delegations Committee**

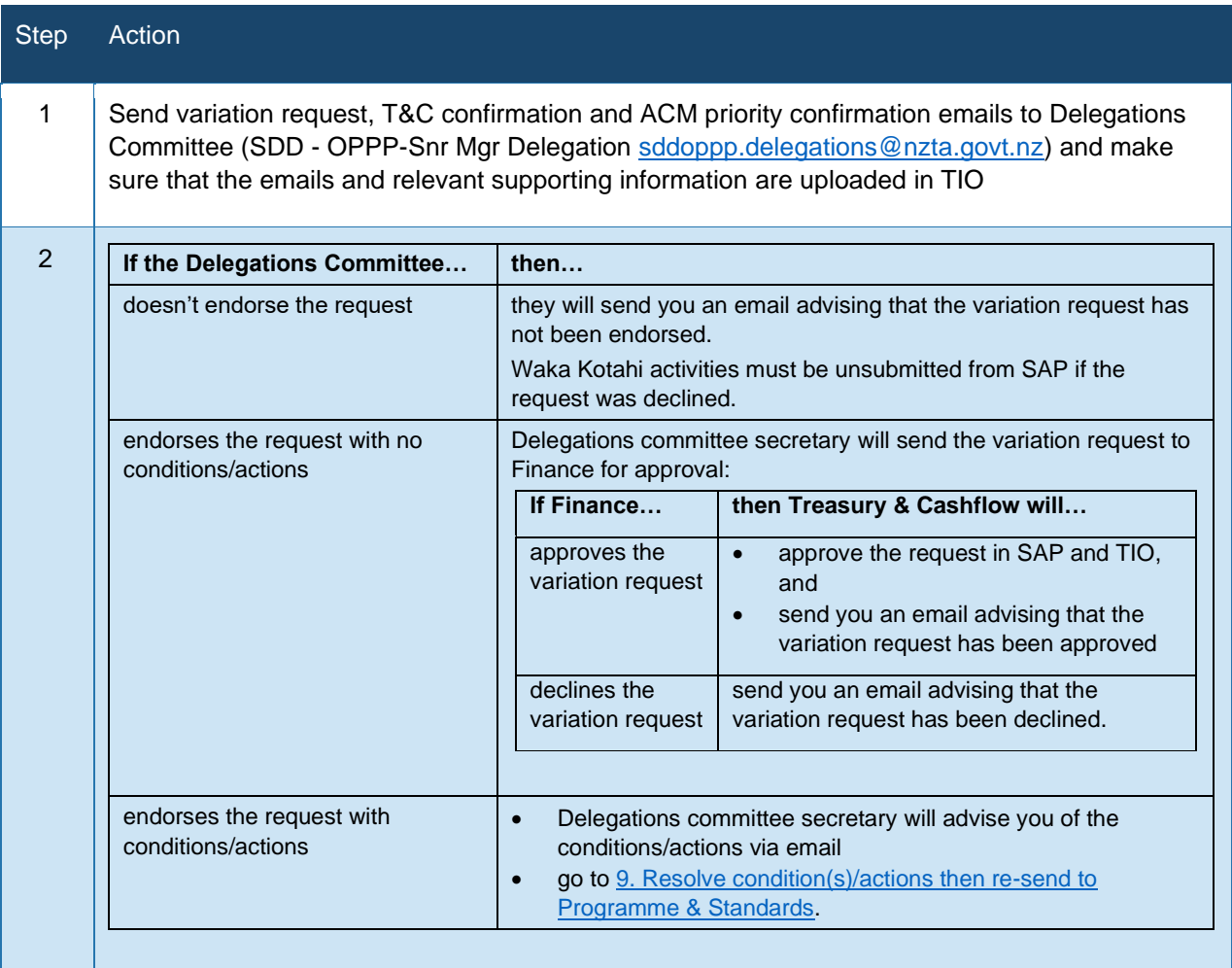

#### <span id="page-9-2"></span><span id="page-9-1"></span>**9. Resolve condition(s)/actions then re-send to Programme & Standards**

*Who: Waka Kotahi Project Manager or Approved Organisation (AO) submitter*

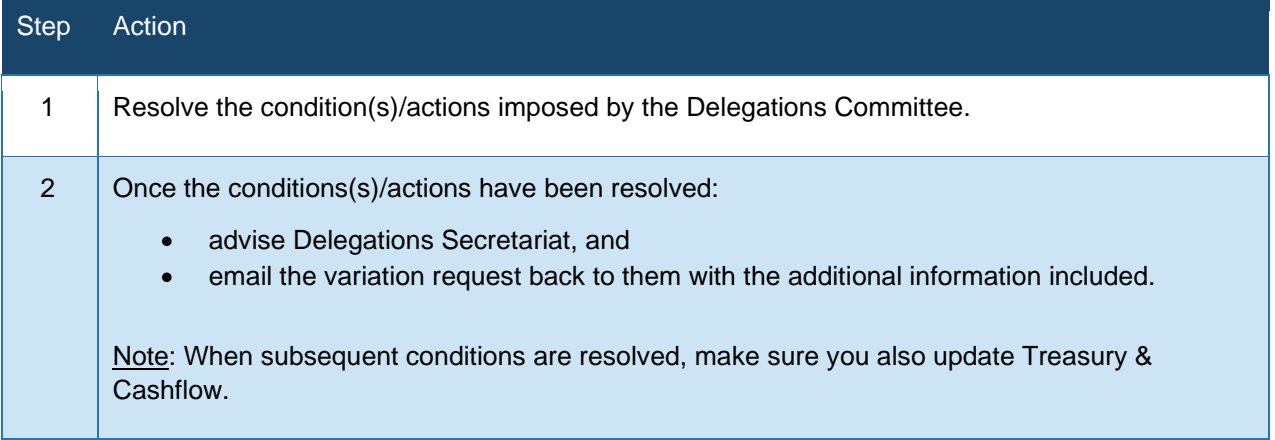

# <span id="page-10-0"></span>**NZTA Variation request checklist (PLA or CSA)**

Make sure you've completed all actions on this checklist before you submit your variation request for inclusion on the Delegations Committee agenda.

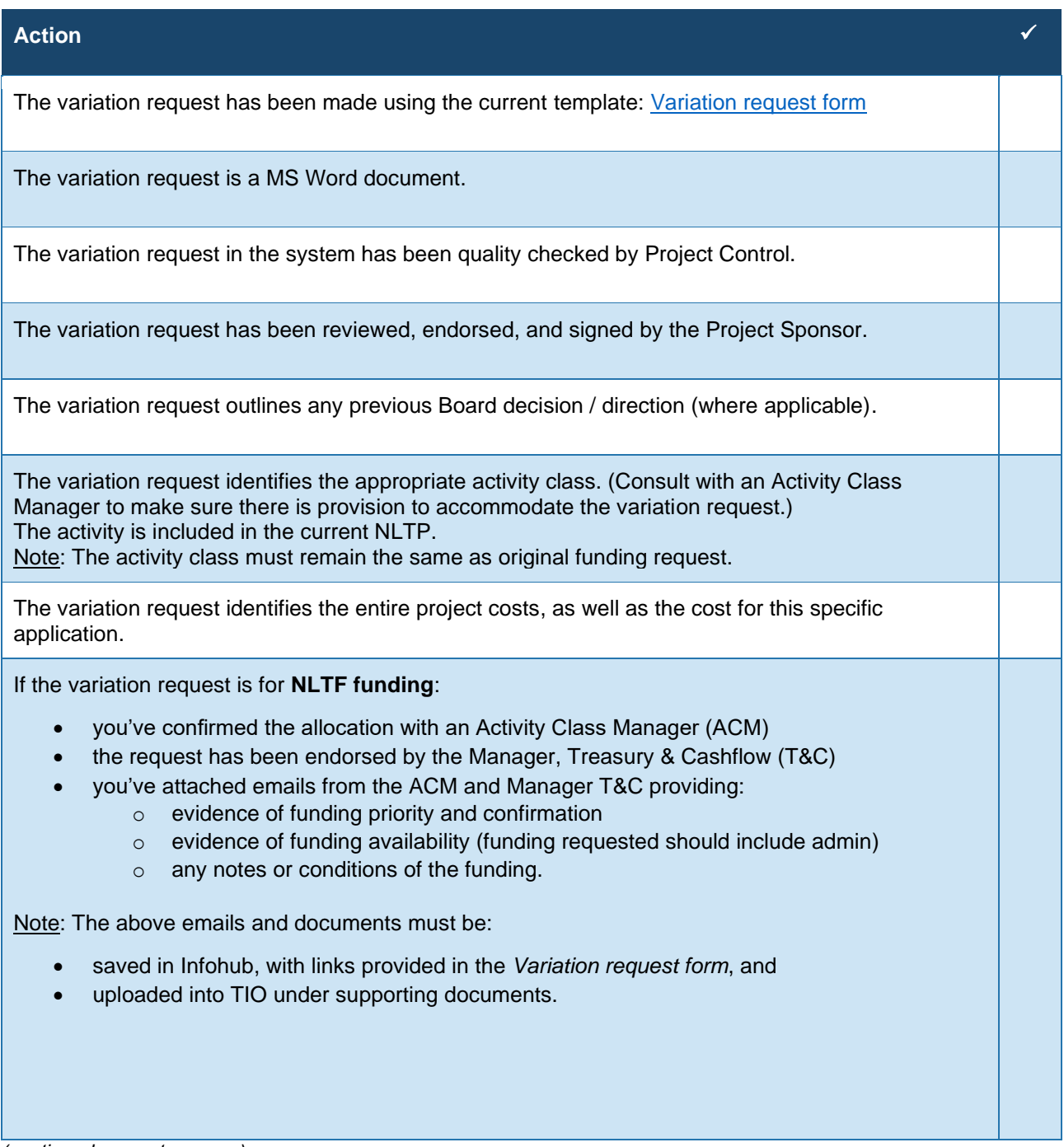

*(continued on next page… )*

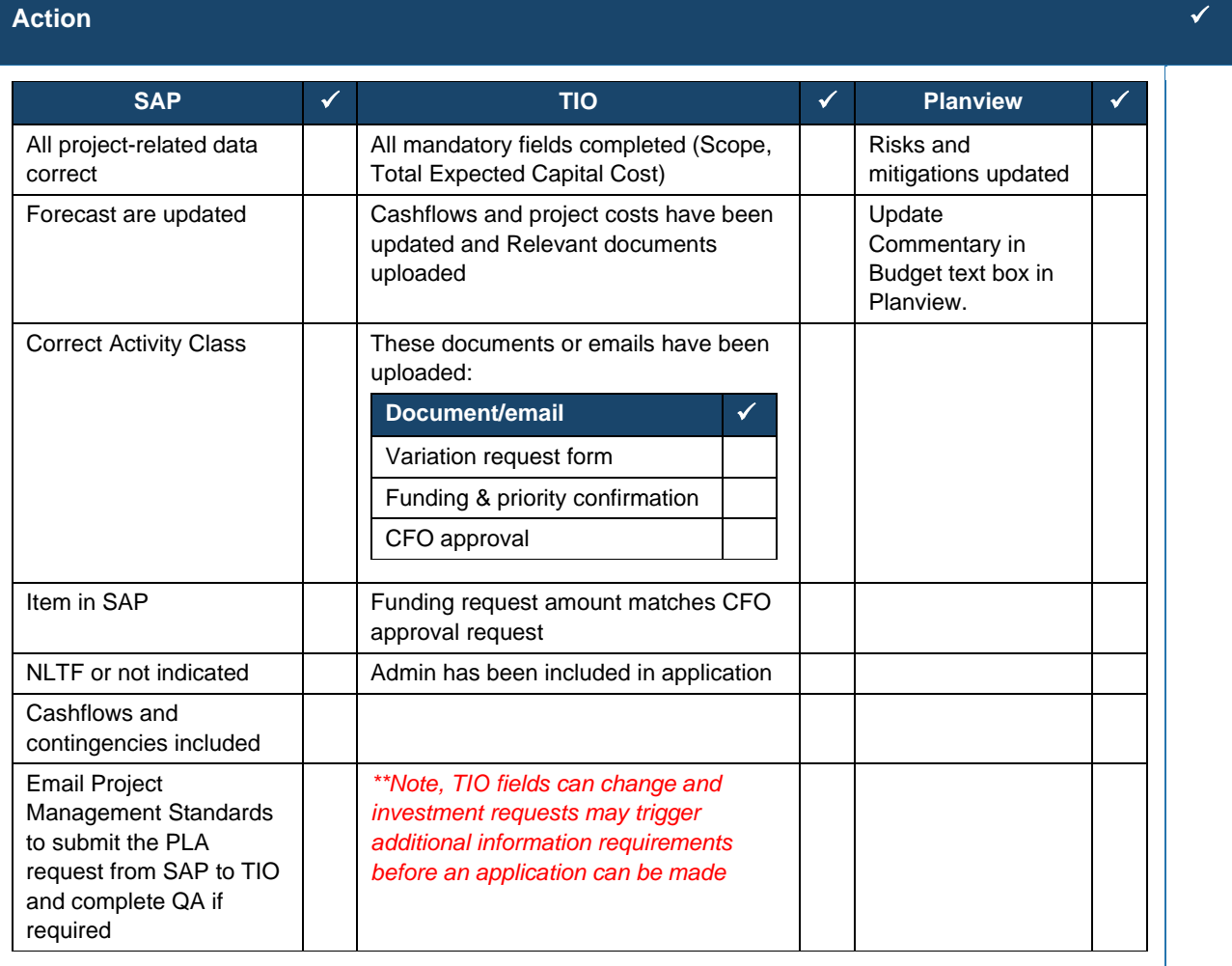

<span id="page-12-0"></span>**NZTA Variation request process (PLA or CSA)**

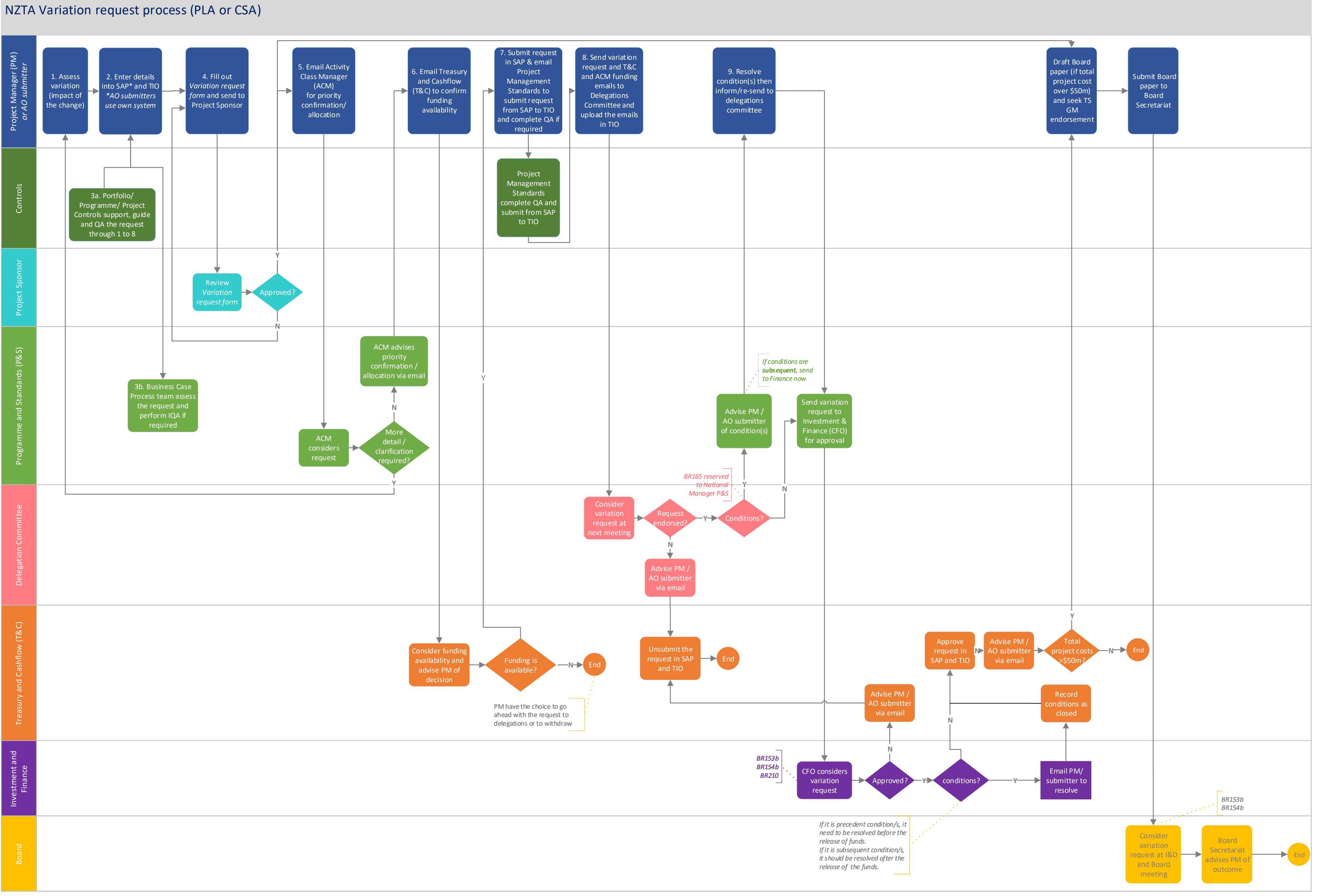